## INSTRUKCJA WŁĄCZANIA/WYŁĄCZANIA FUNKCJI KREATORA

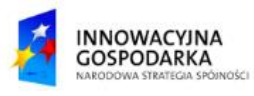

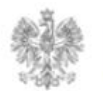

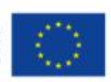

## **Jak skorzystać z funkcji kreatora ?**

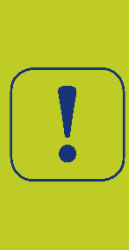

Formularz sprawozdawczy został zbudowany w postaci kreatora, który ma za zadanie ułatwić jego wypełnienie. Gdy funkcja kreatora jest włączona system wymusza wykonanie kolejnych określonych kroków i wypełnienie wymaganych pól formularza, dbając jednocześnie o spójność i kompletność danych. Użytkownik ma możliwość wyłączenia kreatora i wypełnienie formularza w dowolny sposób, ale musi mieć na uwadze, że nie jest chroniony, a popełnione błędy zostaną wskazane dopiero przy próbie wysłania formularza. Aby swobodnie poruszać się po zakładkach formularza kreator musi być wyłączony.

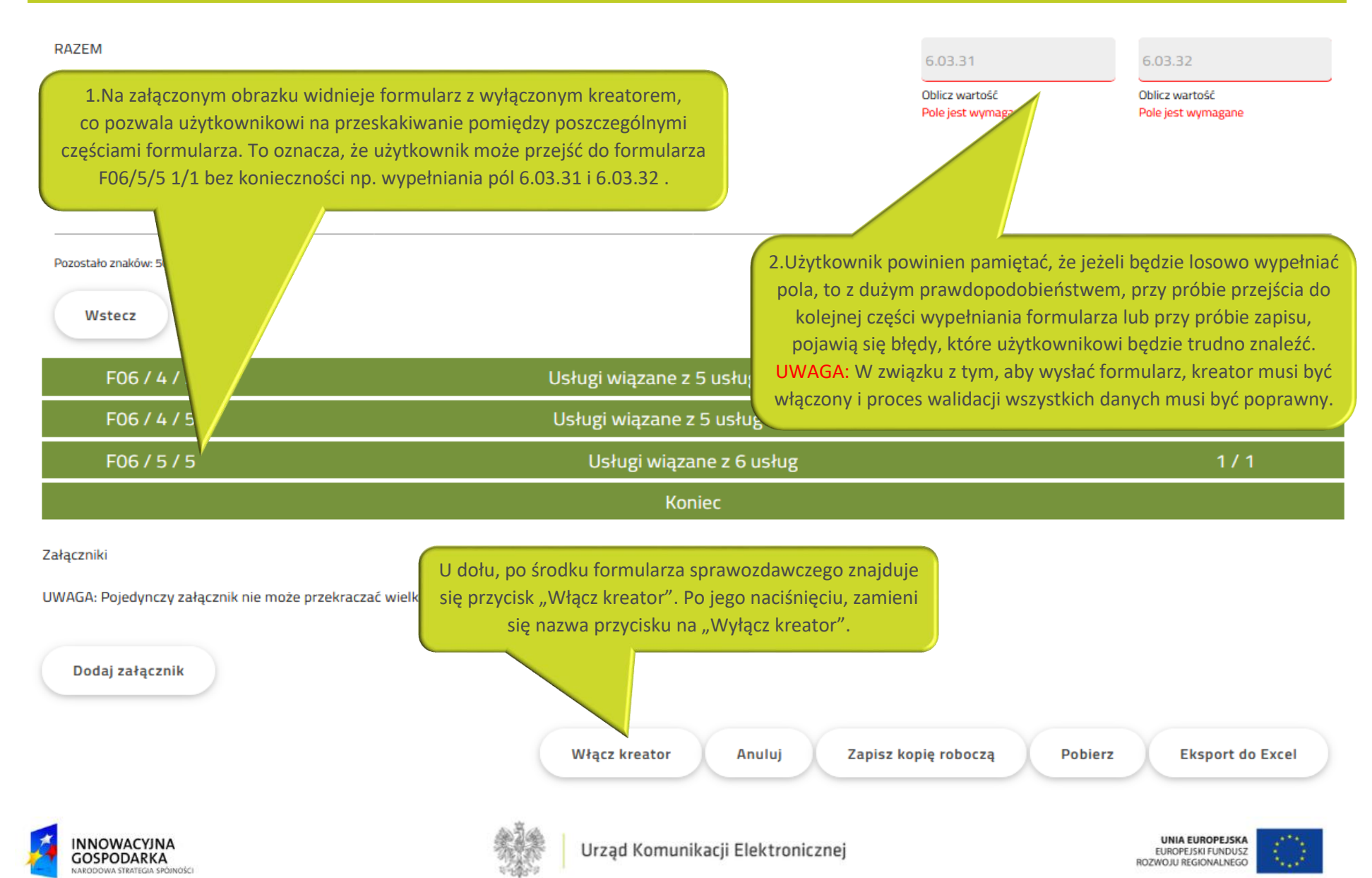

## Urząd Komunikacji Elektronicznej

Biuro Dyrektora Generalnego T +48 22 534 9311

## **www.uke.gov.pl**

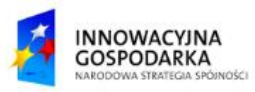

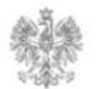

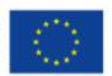